## **Appendix A: FieldManager Glossary**

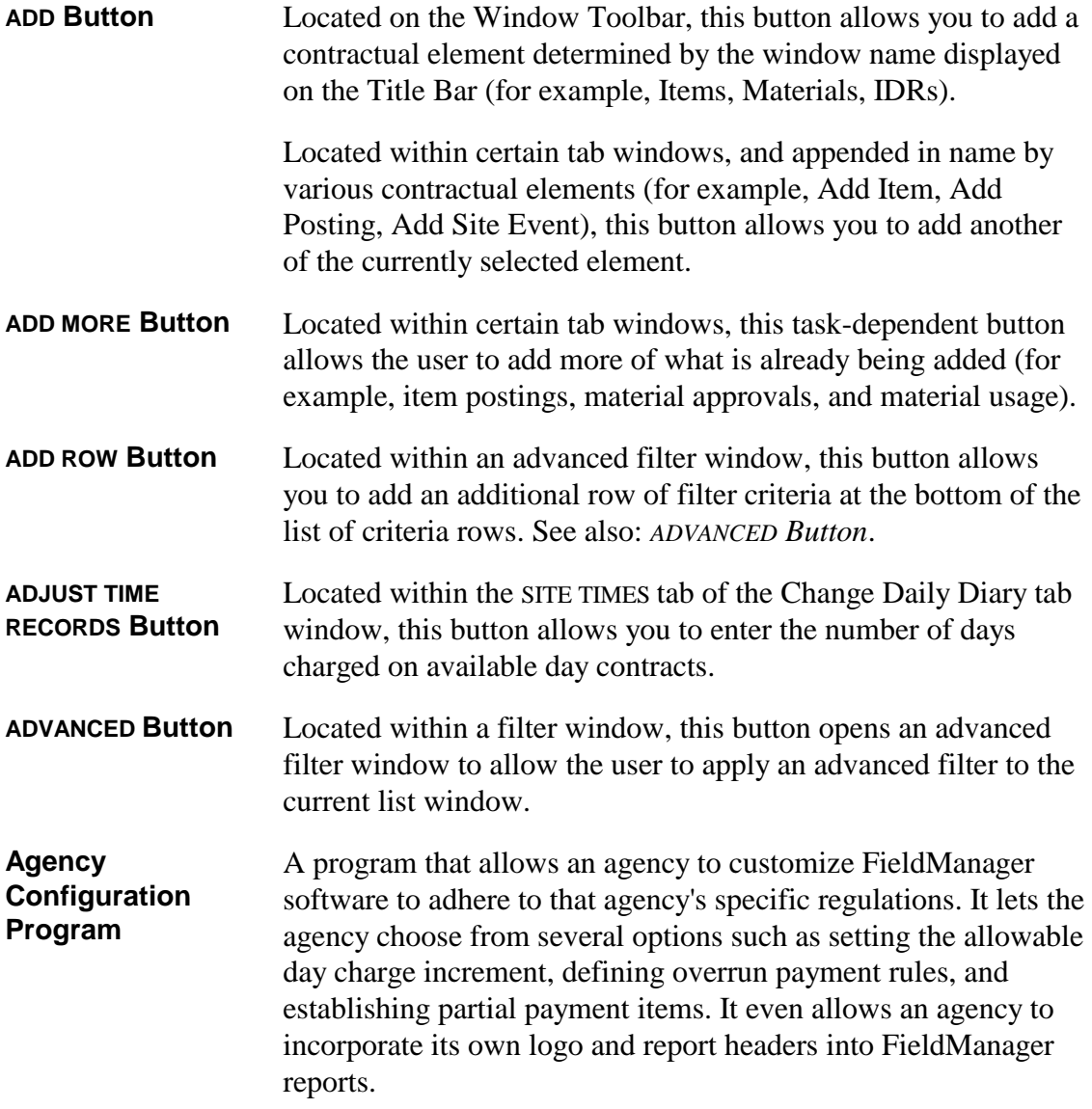

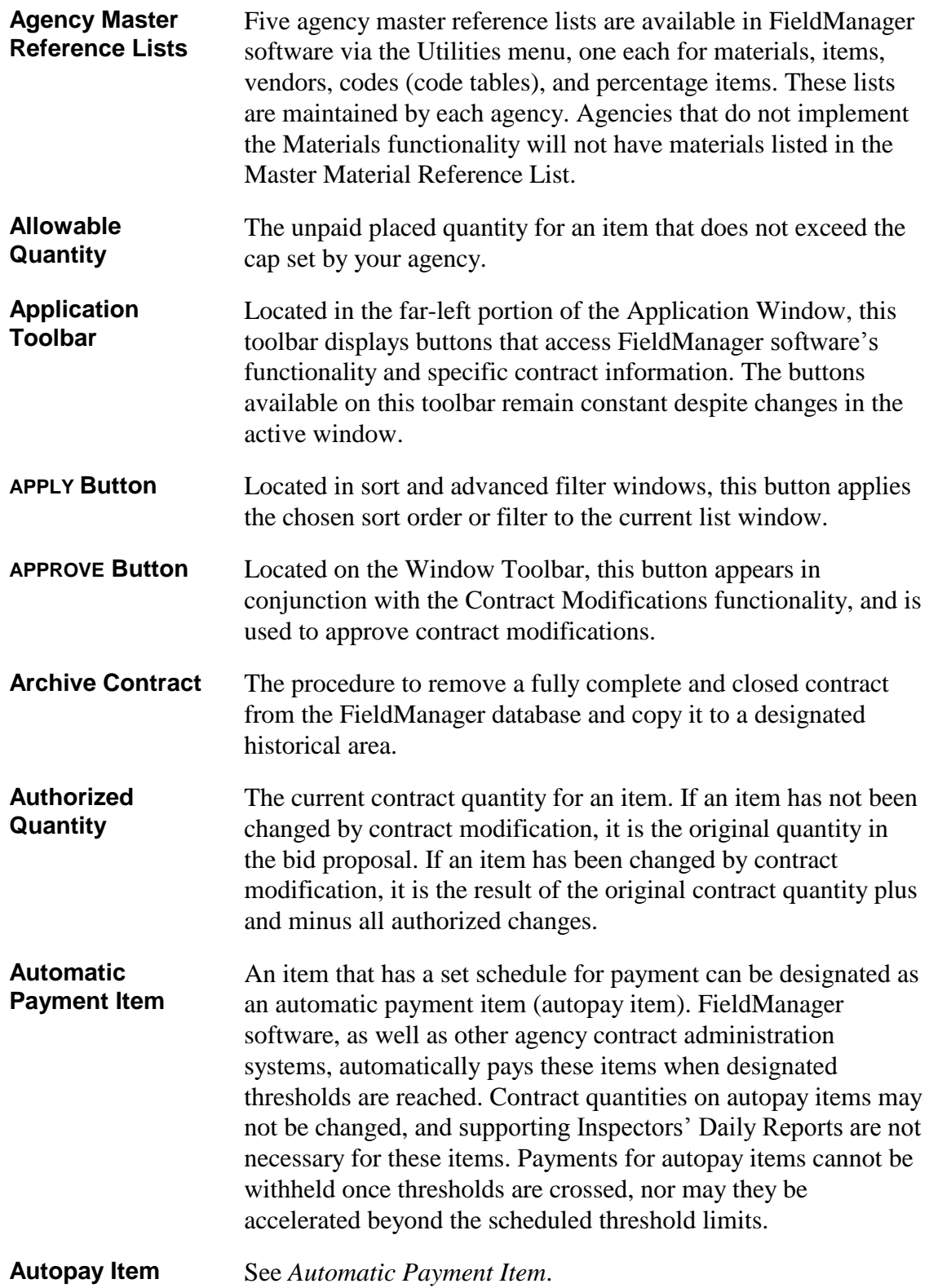

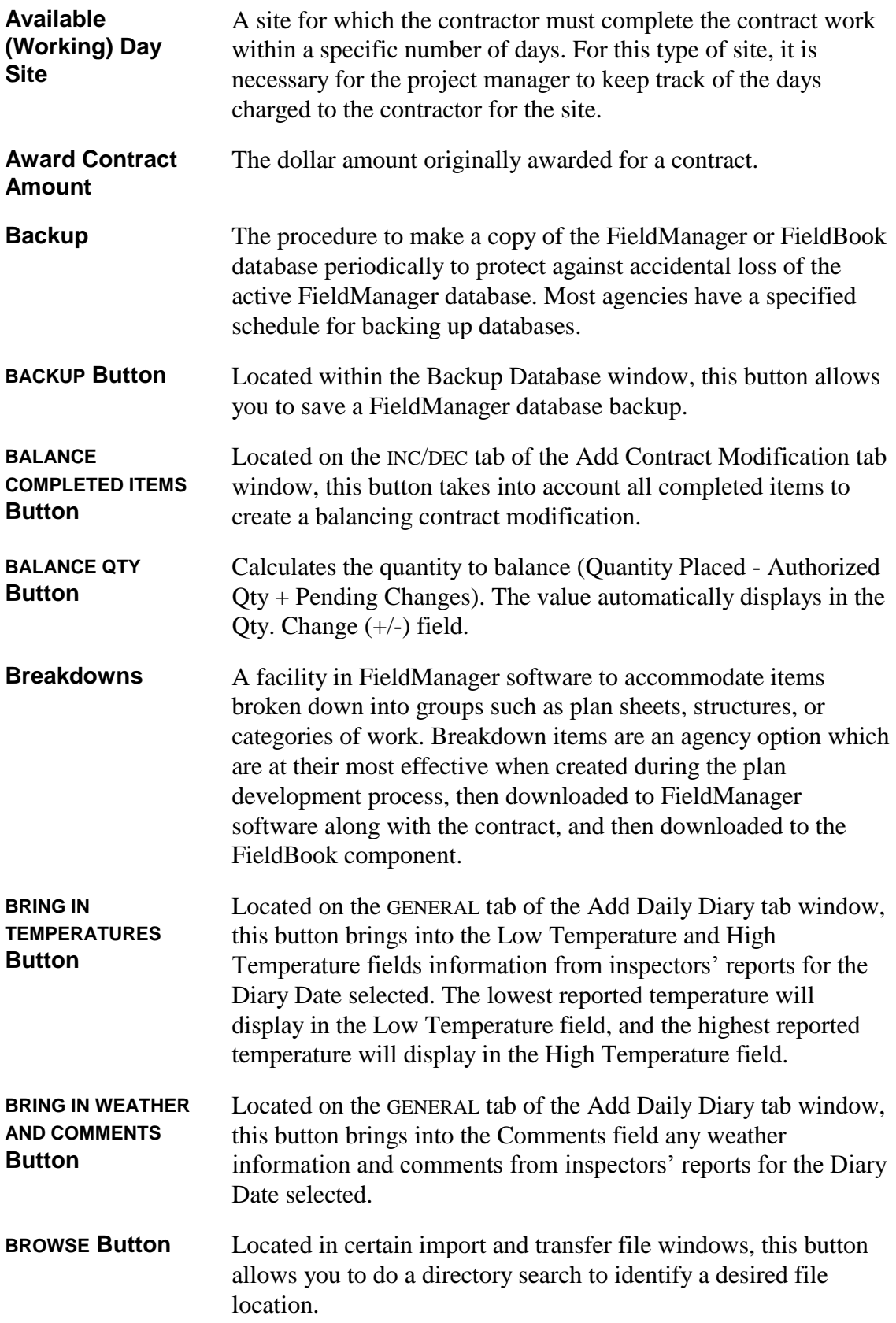

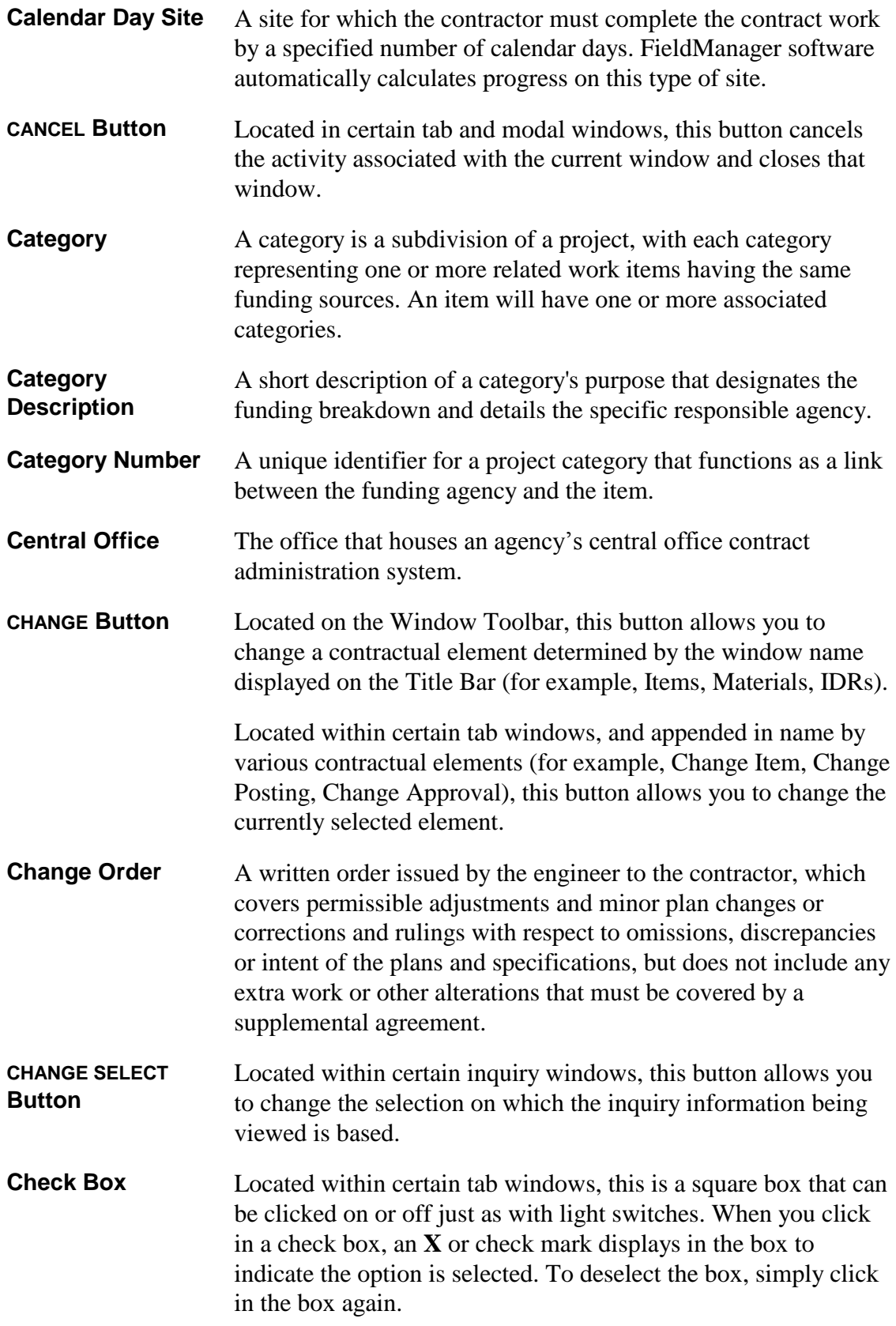

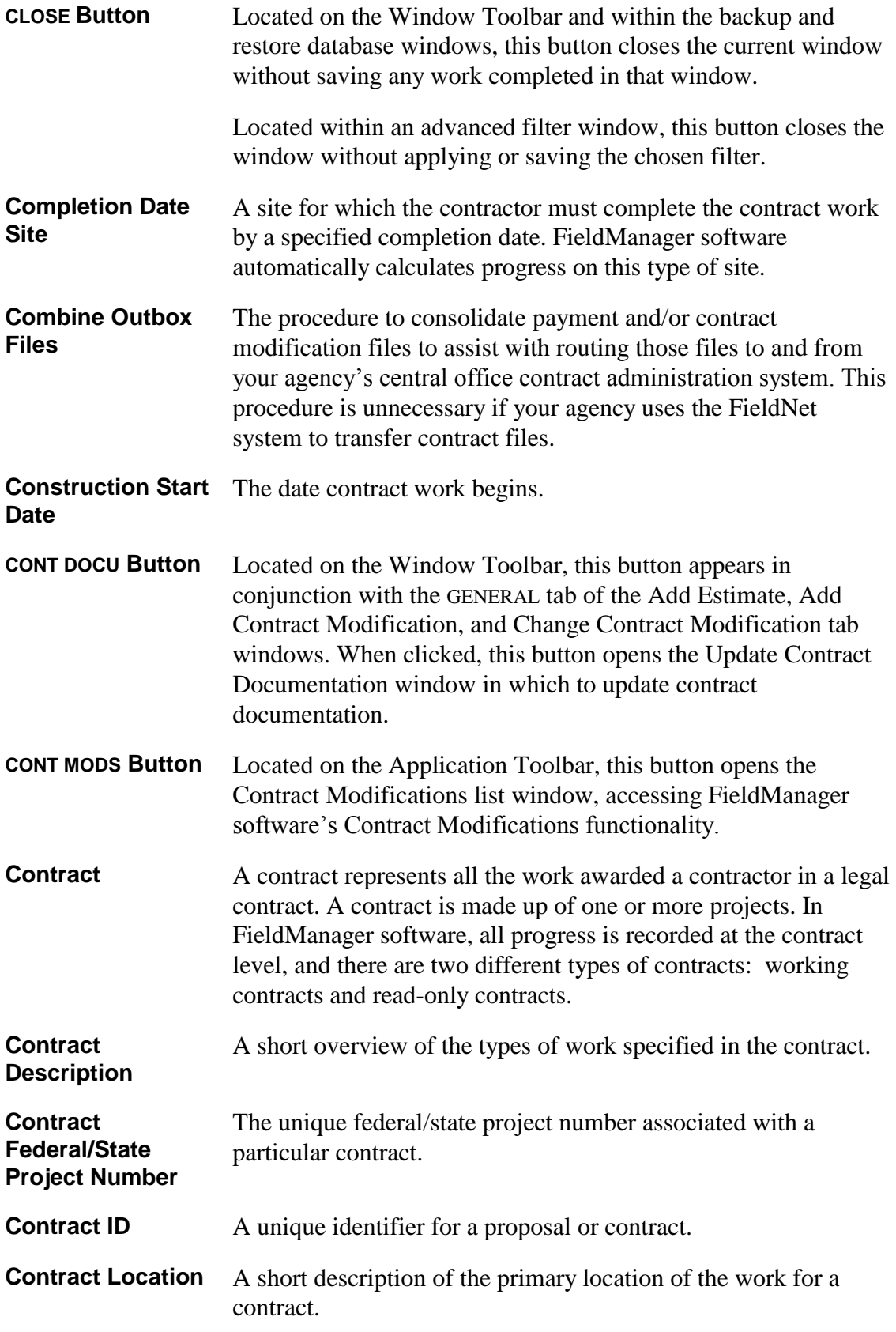

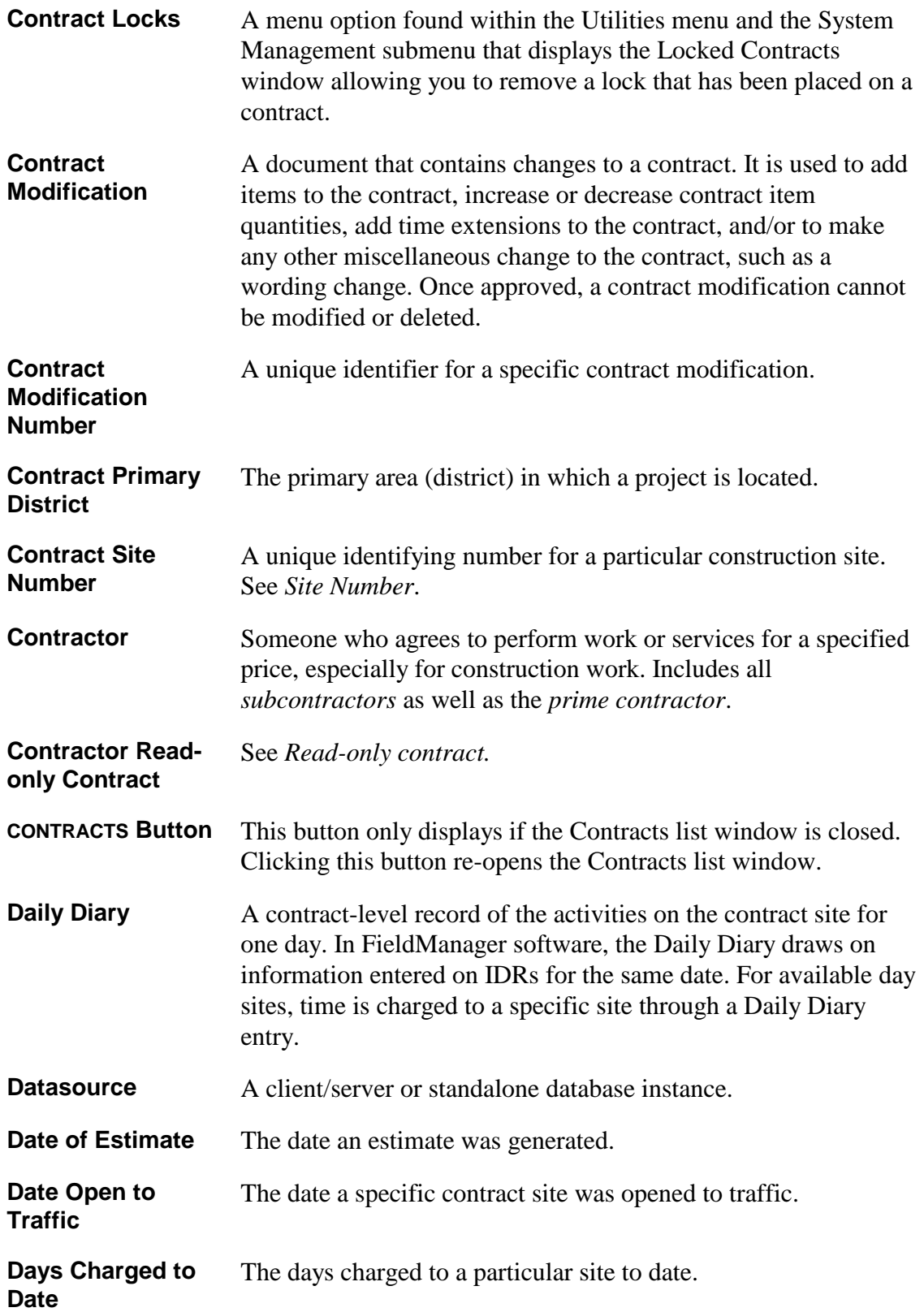

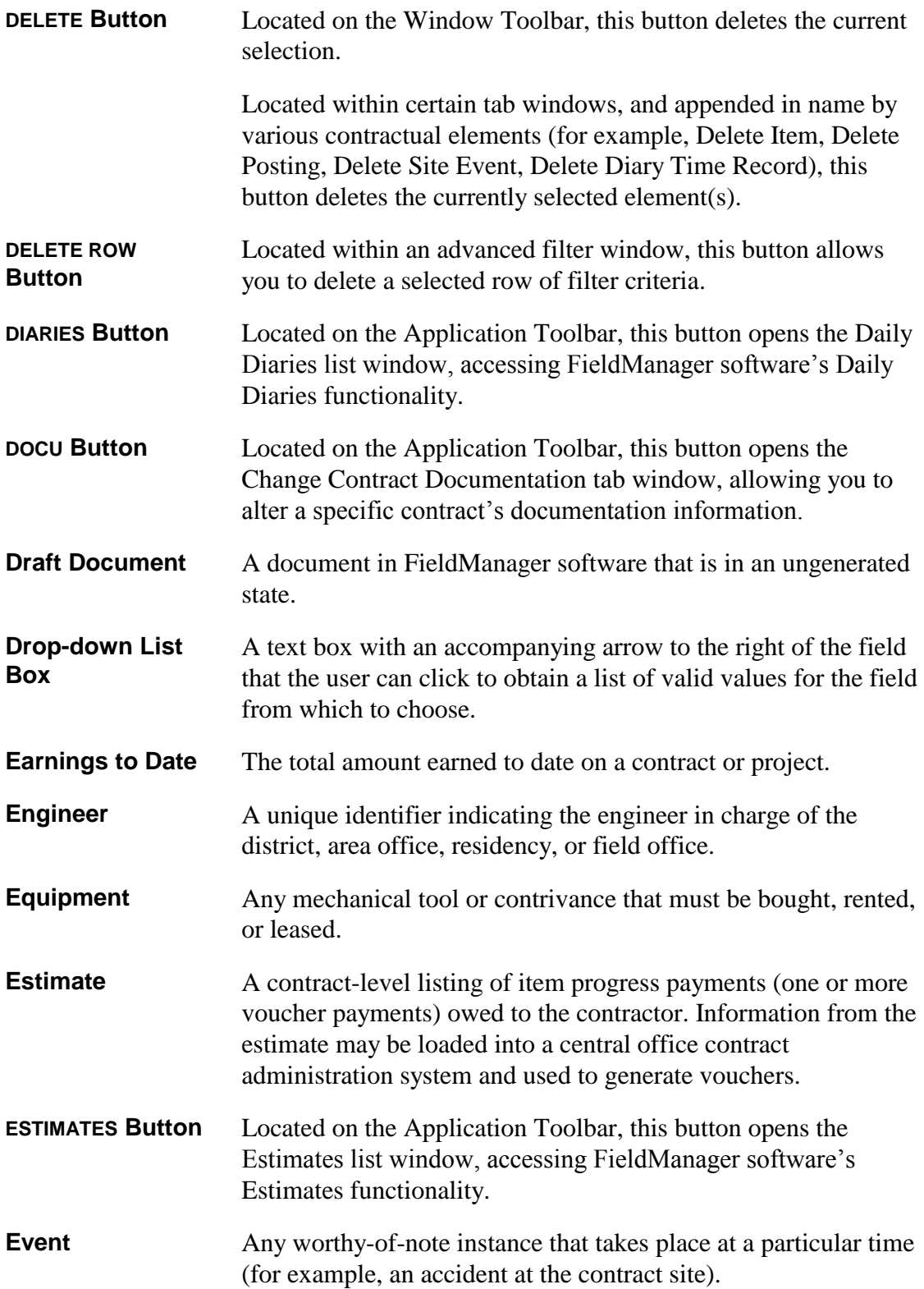

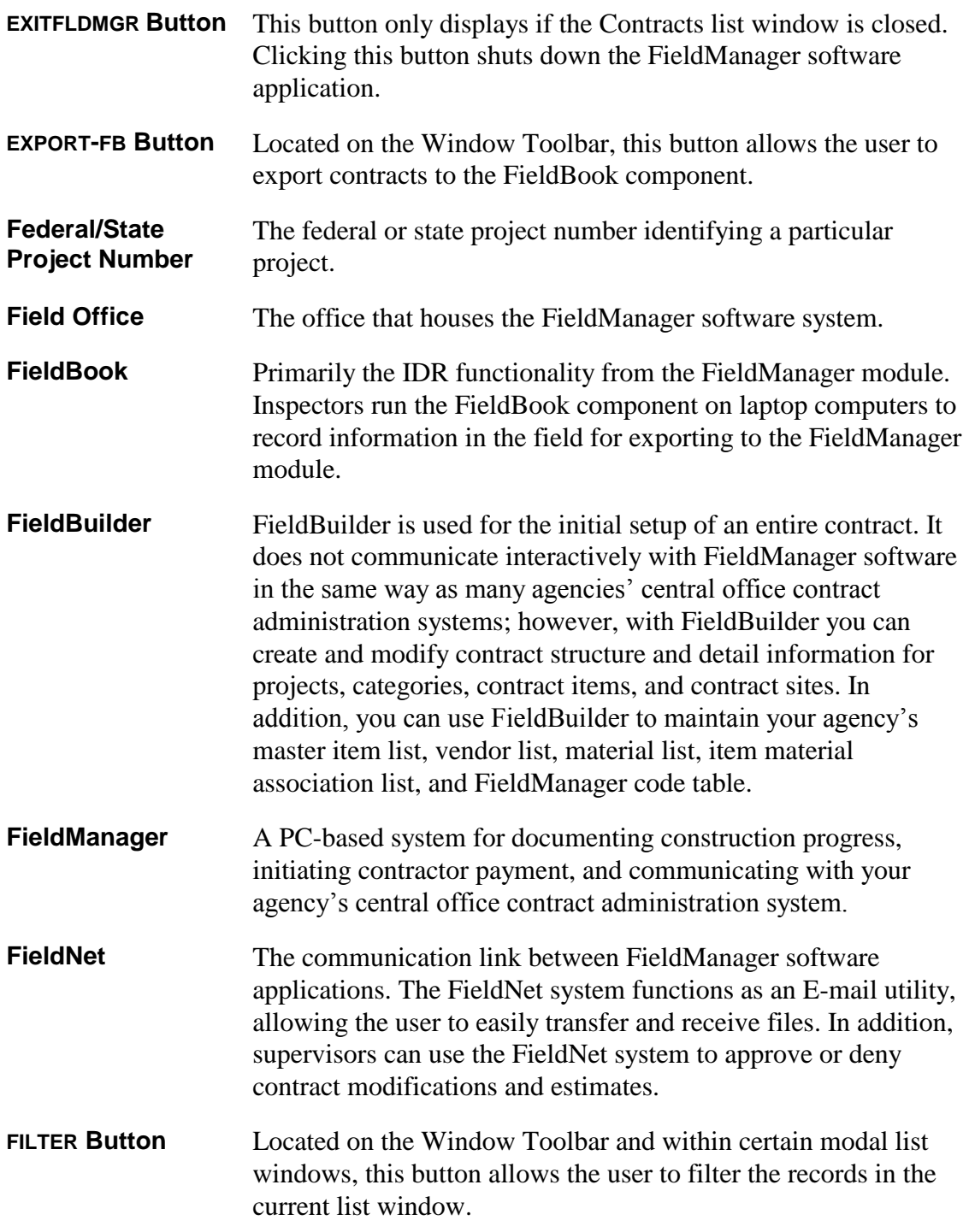

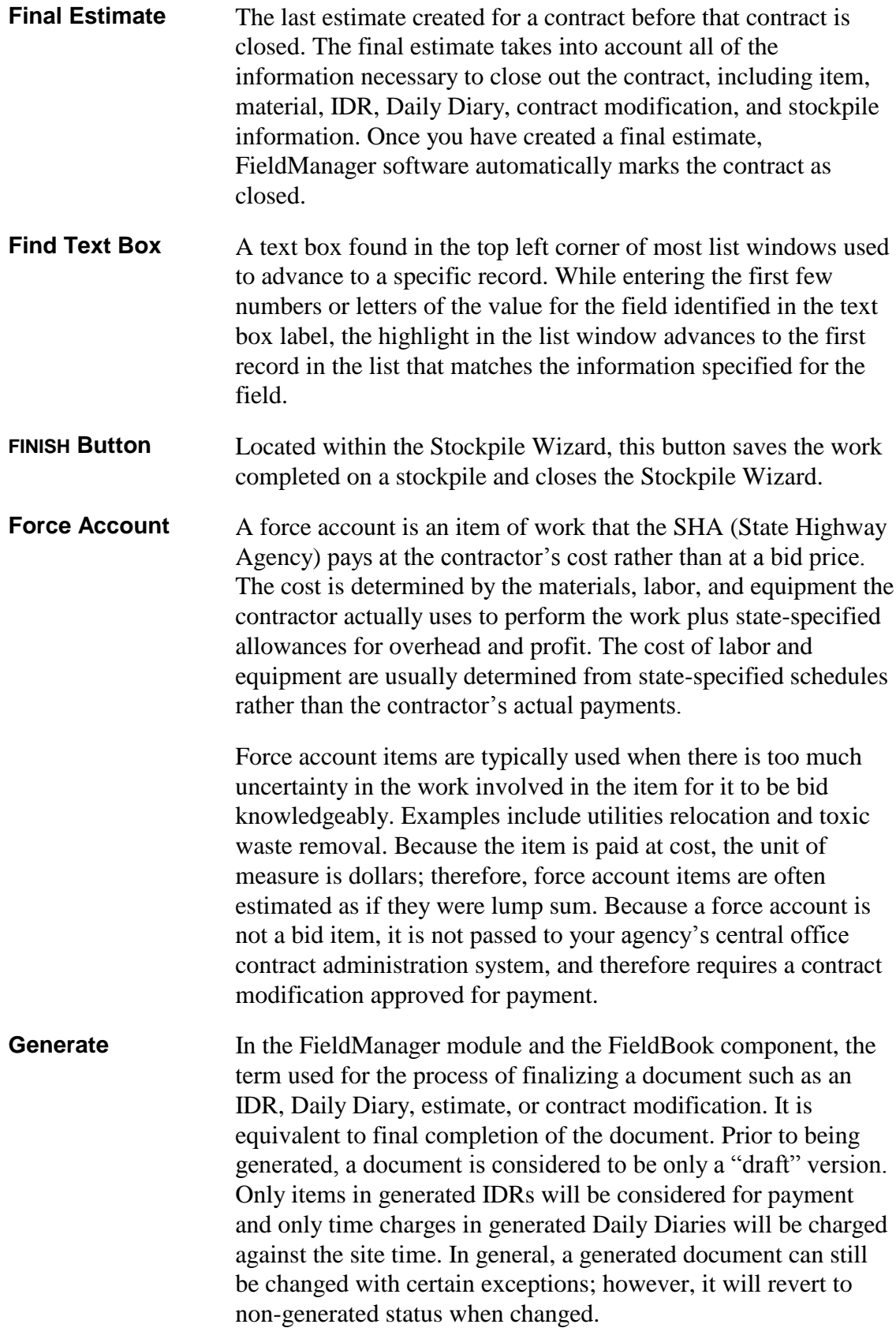

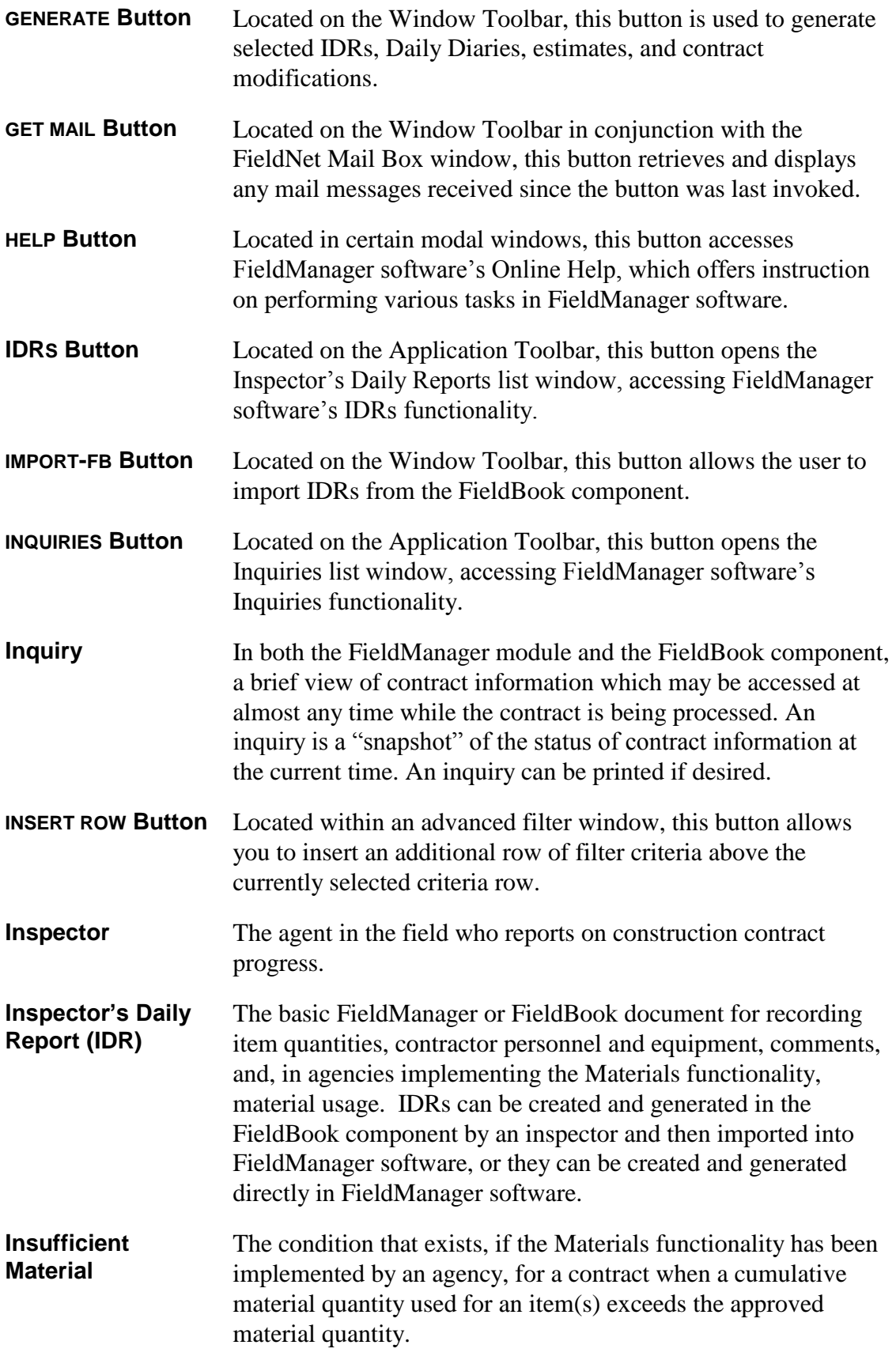

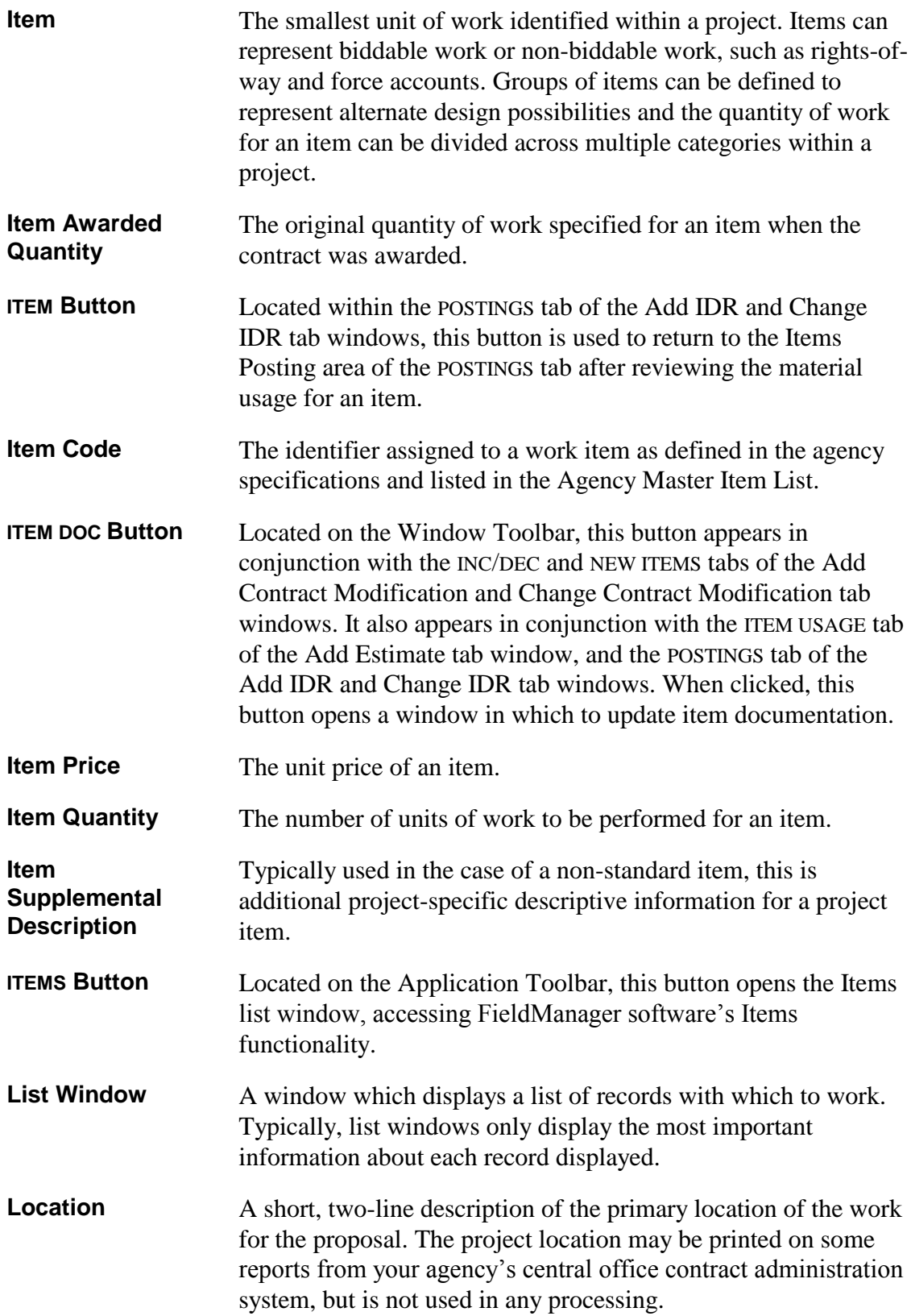

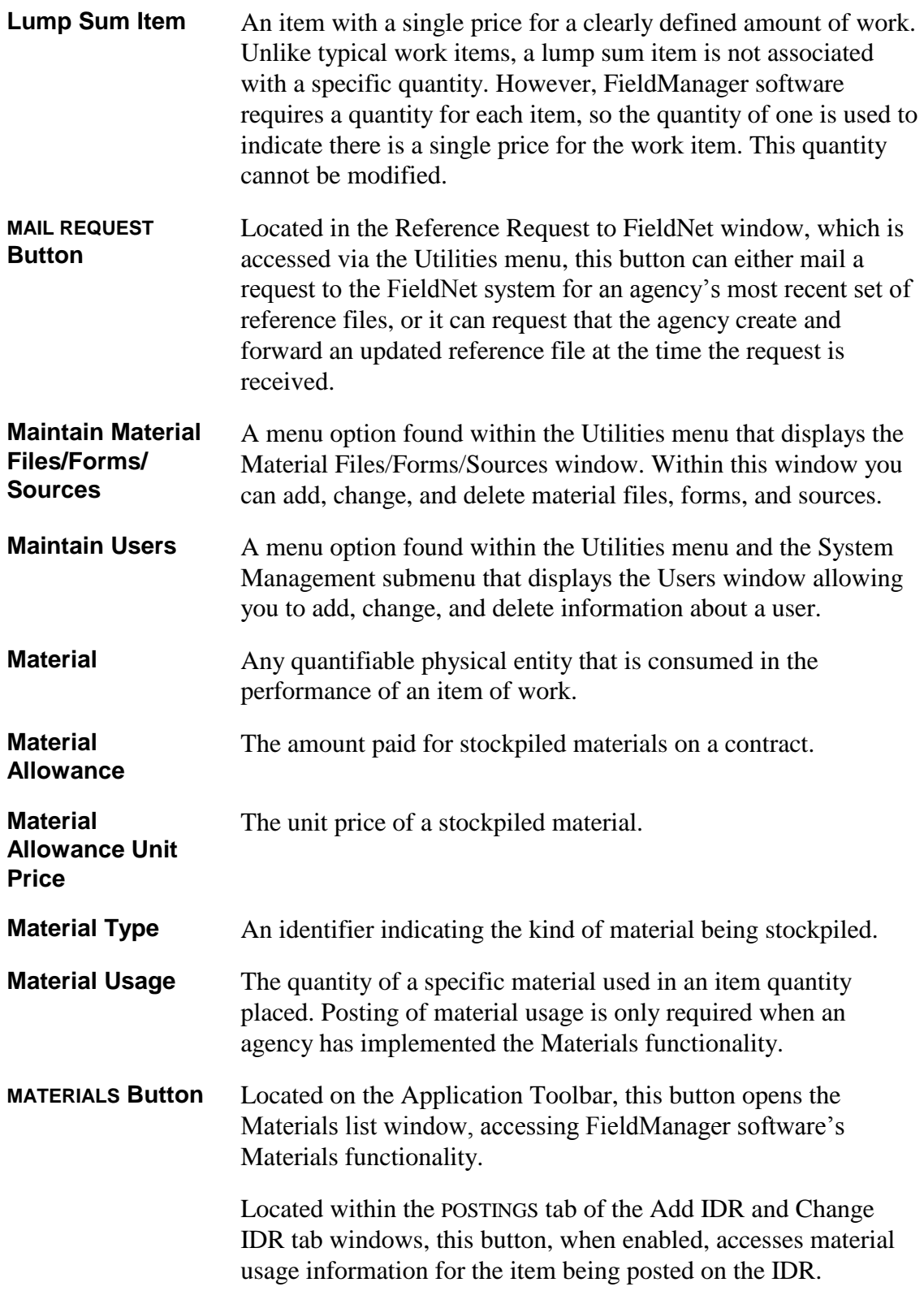

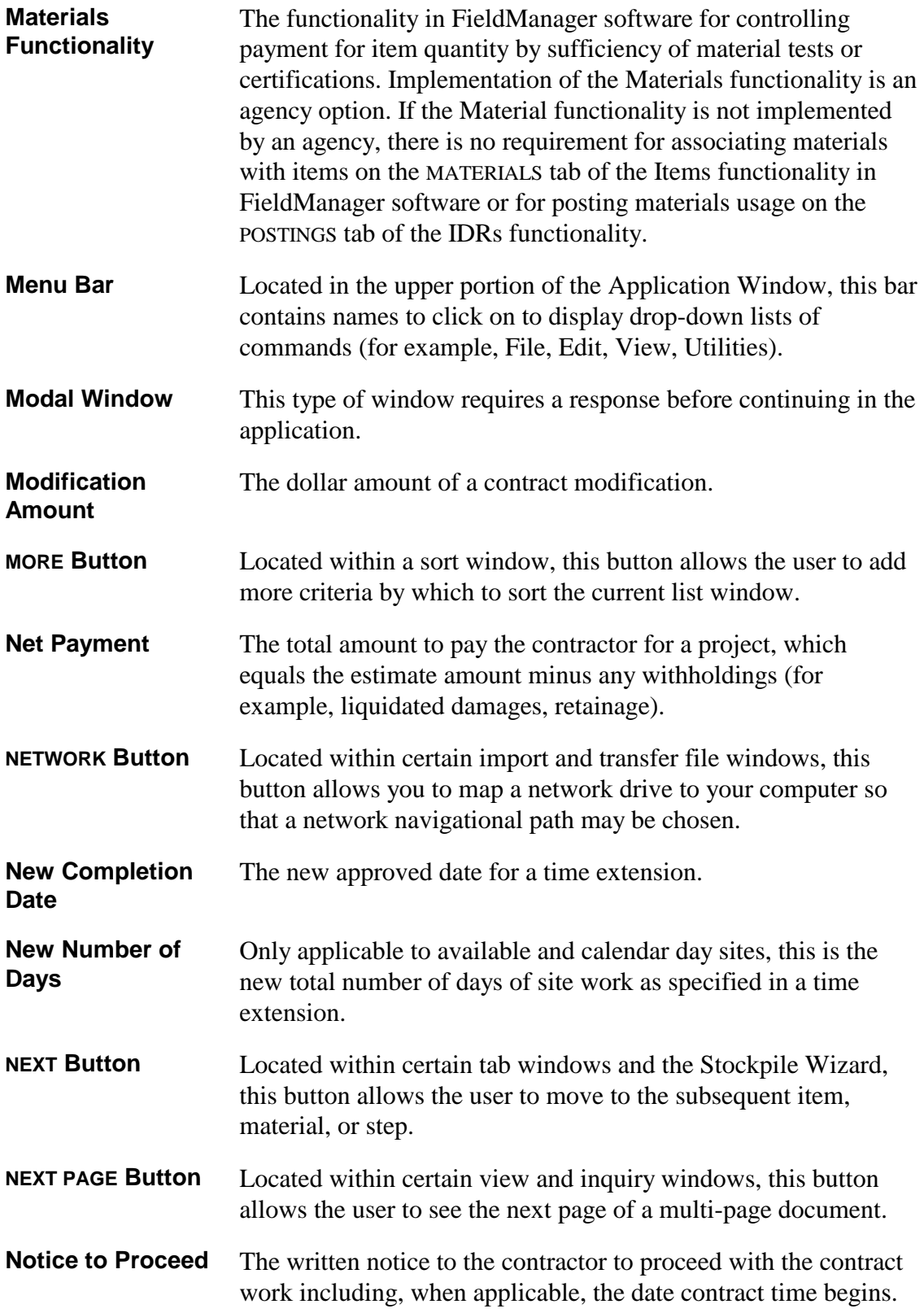

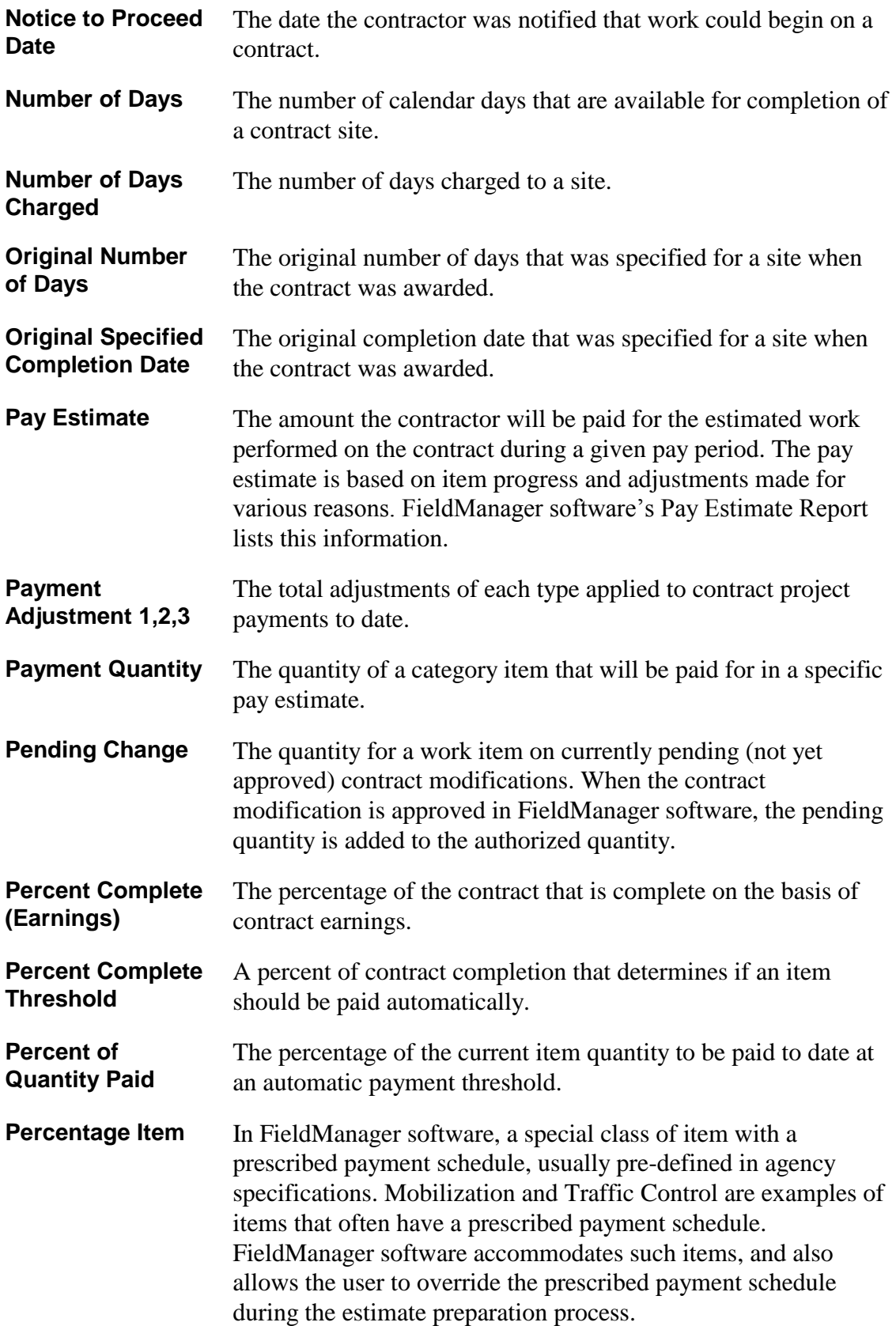

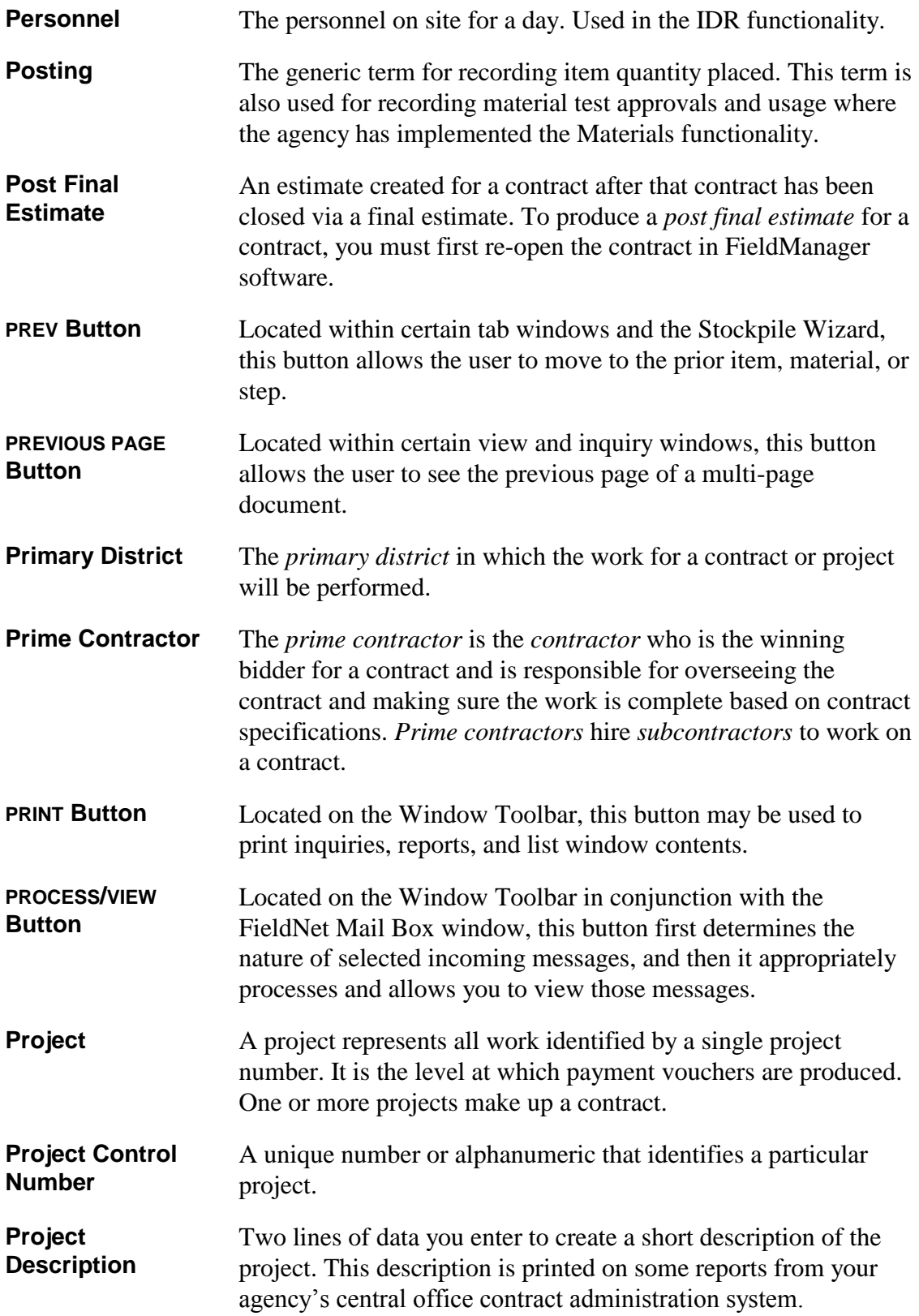

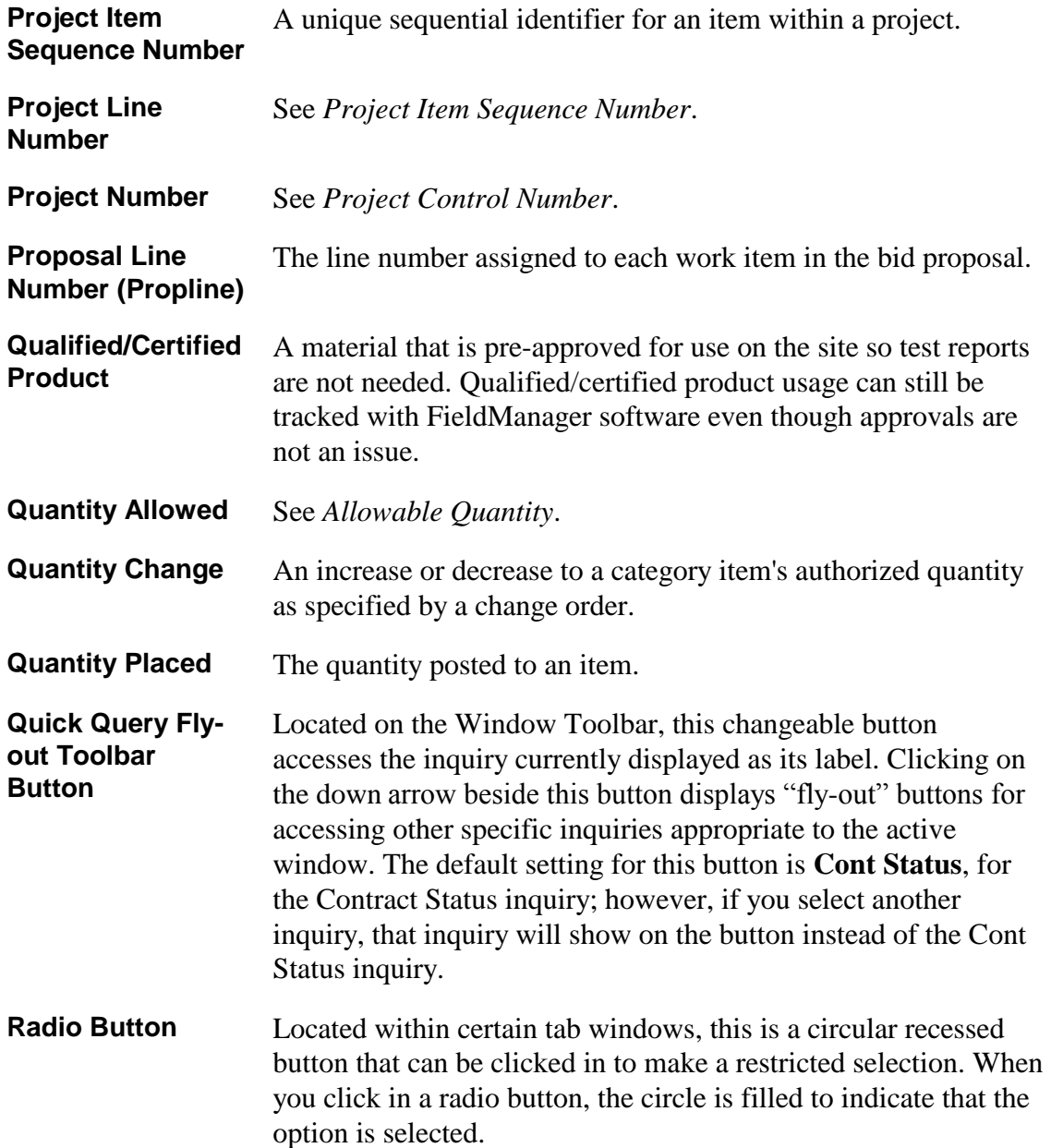

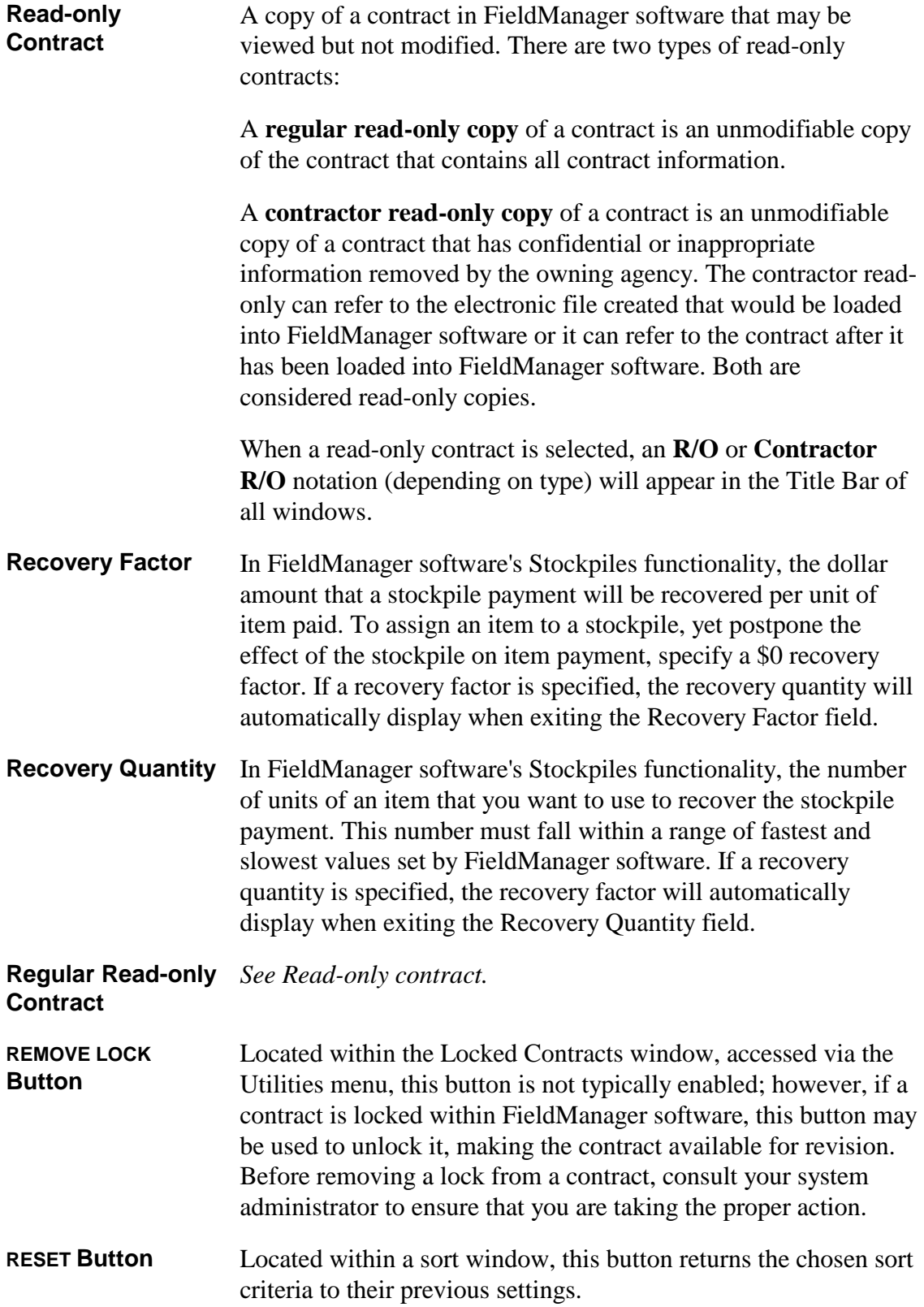

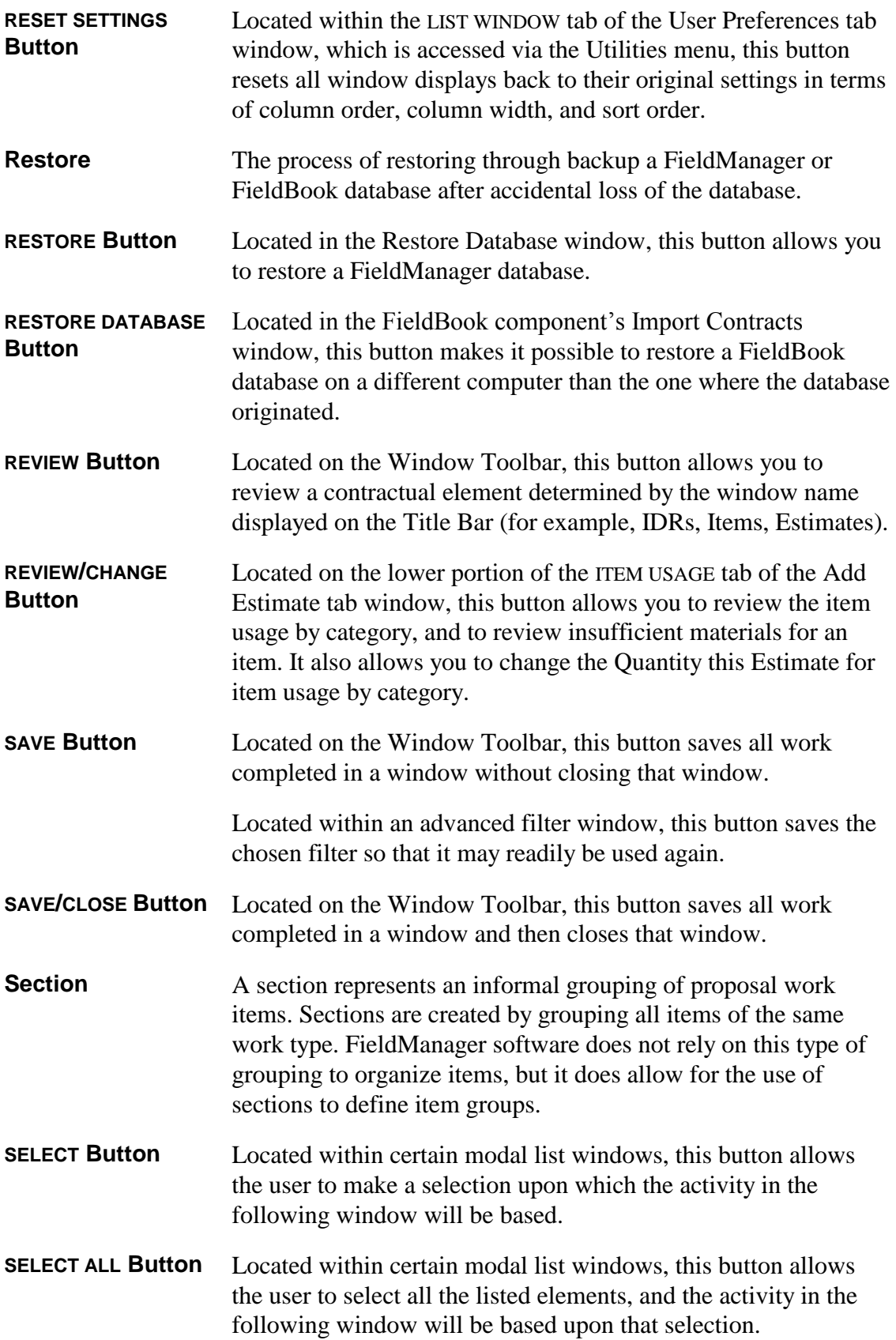

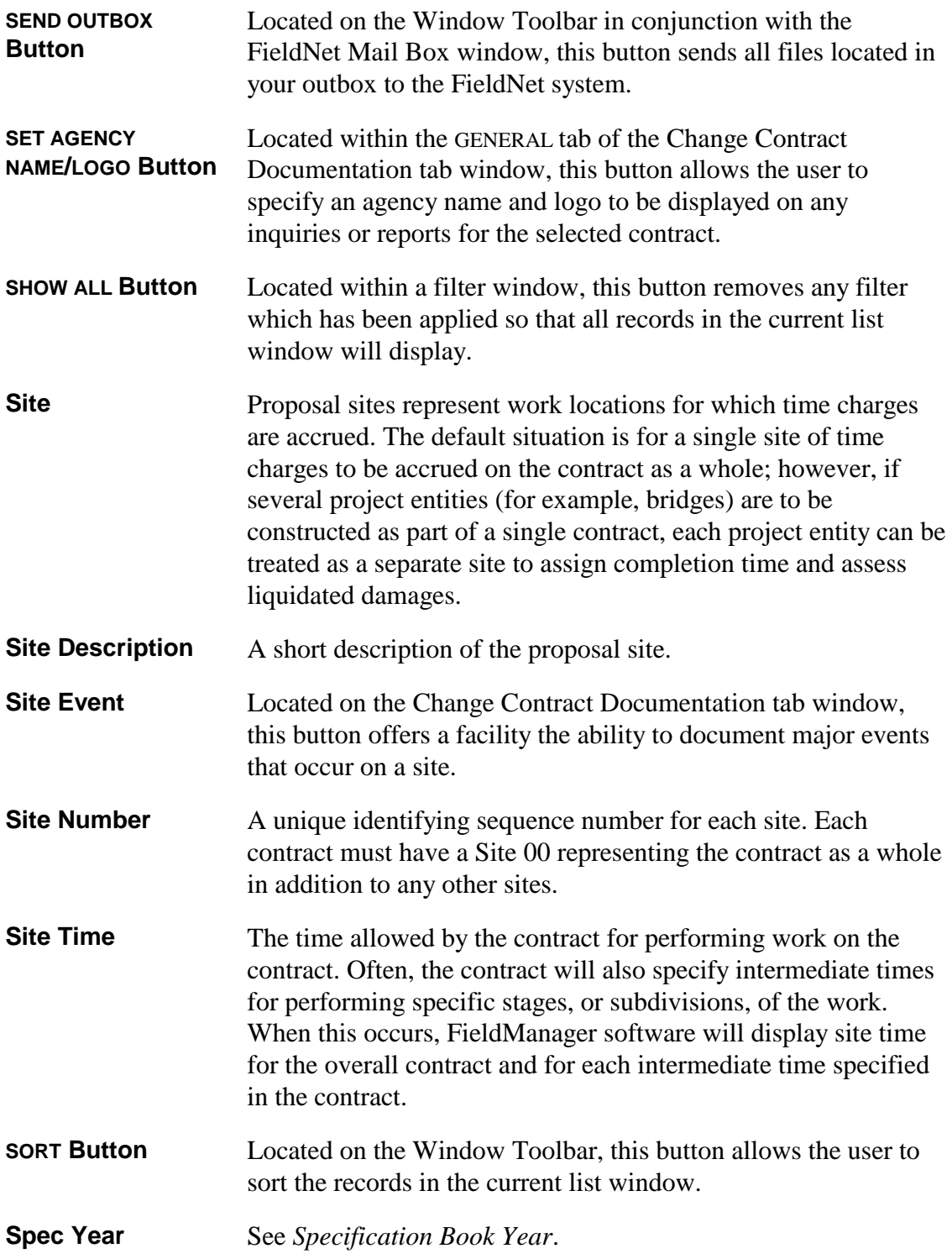

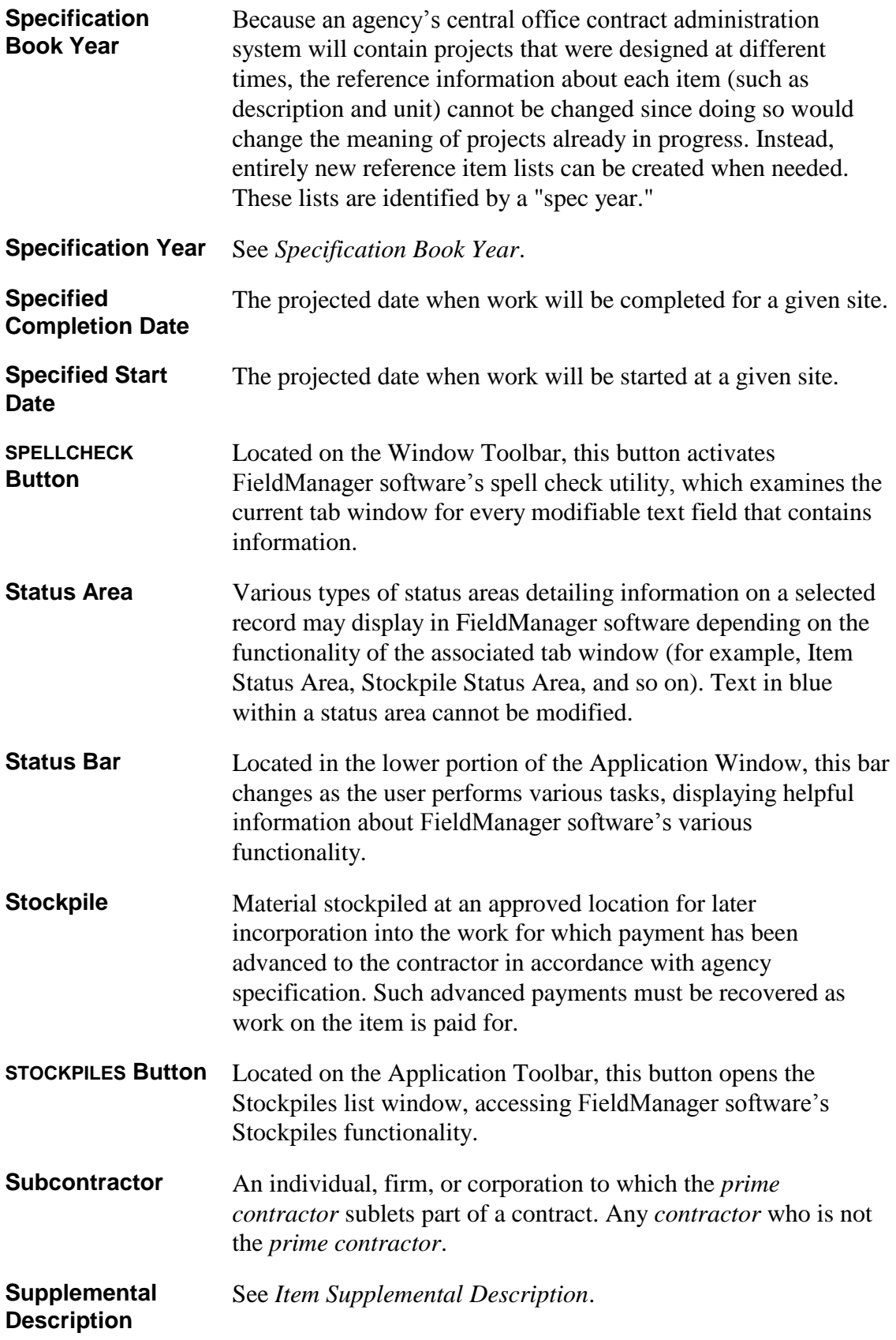

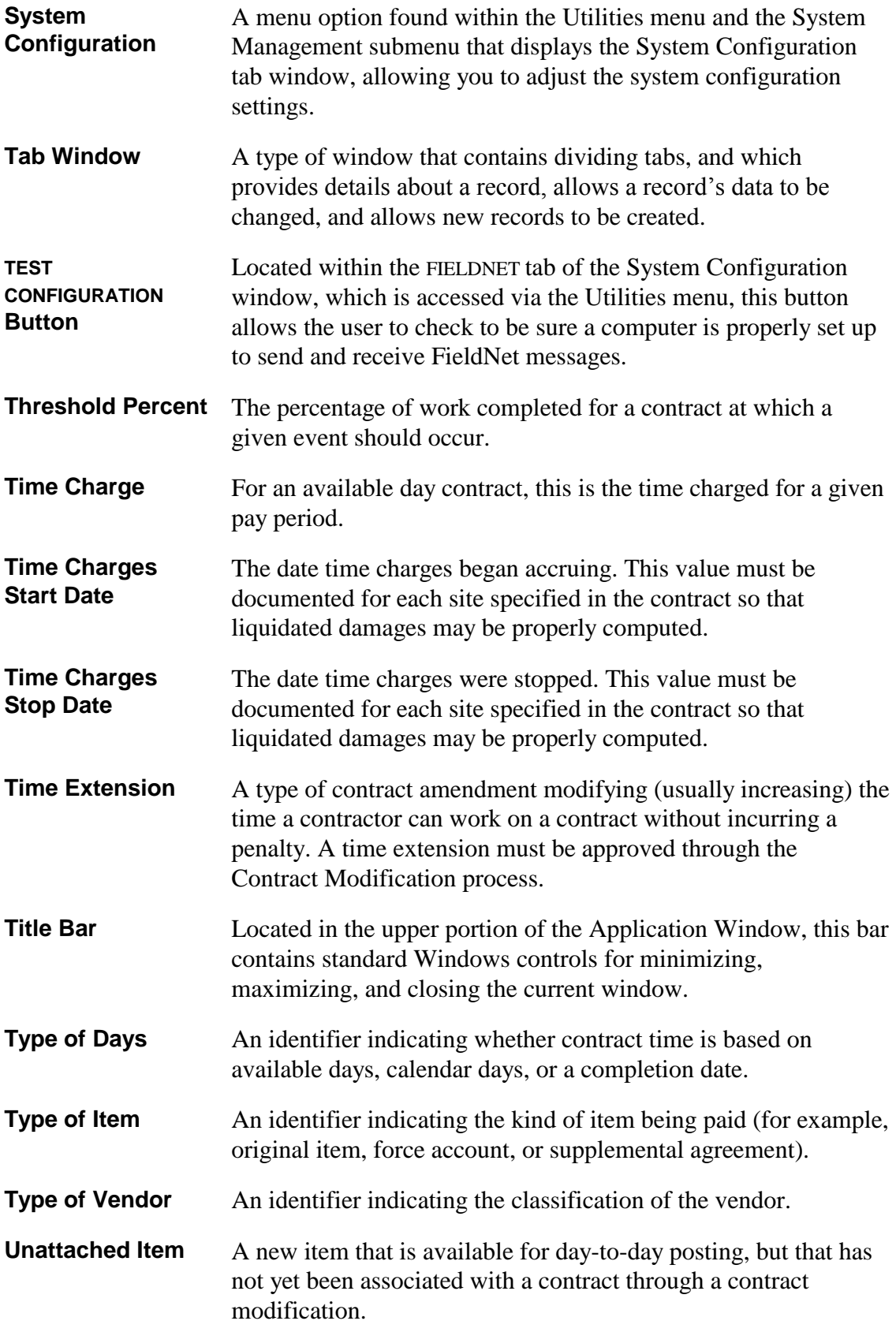

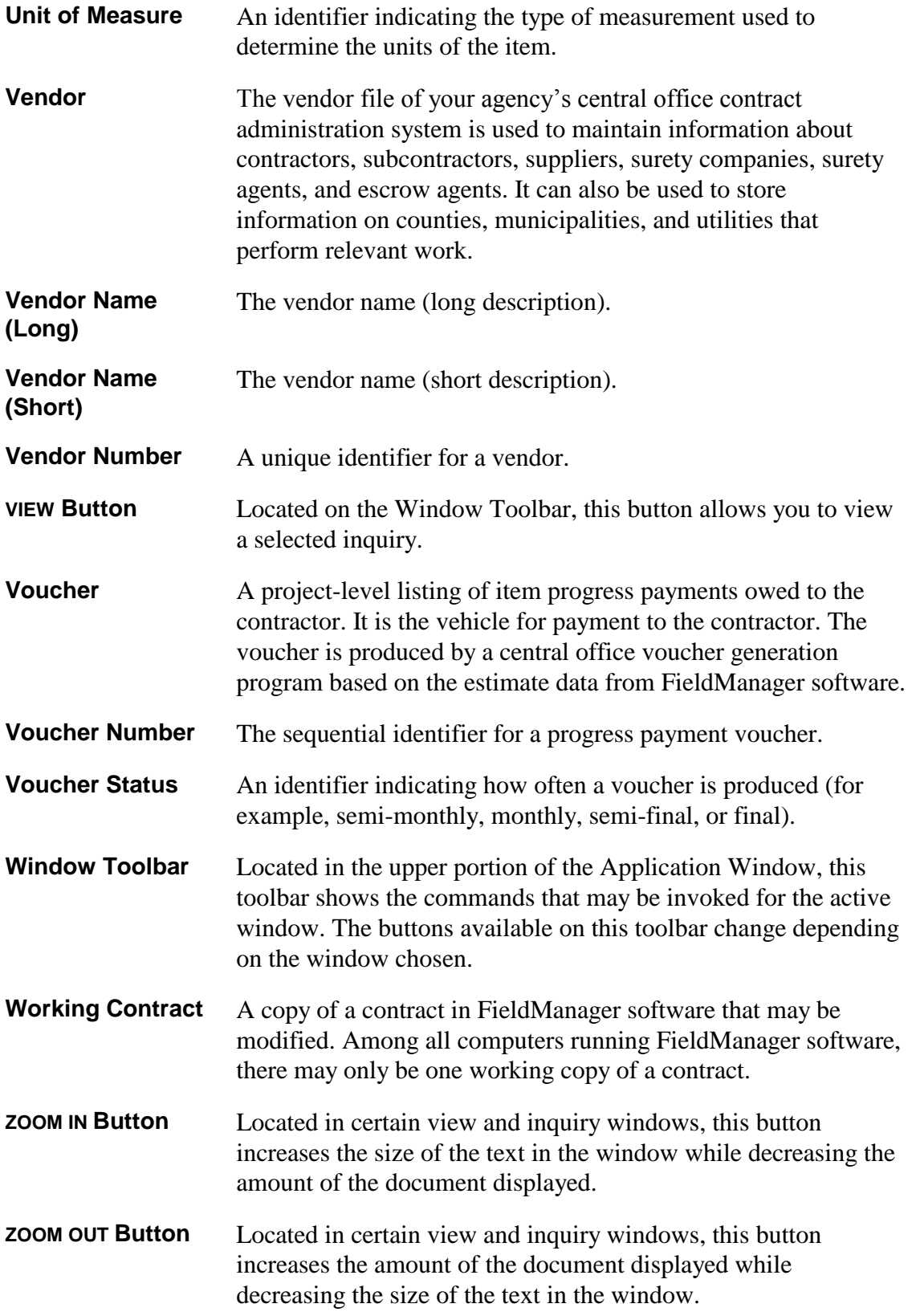